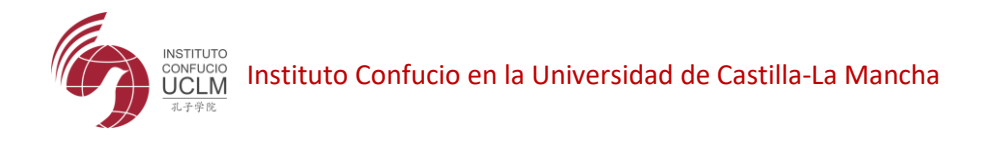

## **REQUISITOS TÉCNICOS PARA EL EXAMEN ONLINE HSK Y YCT**

Antes de realizar la inscripción, asegúrese de cumplir los requisitos técnicos para el examen: el ordenador, las aplicaciones y la red.

**Ordenador**: Windows (7/8/10), se recomienda la resolución de pantalla mayor que 1440\*900 (mínimo 1366\*768)

**Internet**: velocidad de red mayor que 150kb/s, en caso contrario, no se recomienda inscripción a ese tipo de examen.

Puede realizar un análisis de su estado de red en el siguiente enlace: <https://test.chinesetest.cn:36165/check>

**Aplicación de examen**: Es necesario instalar una aplicación para realizar el examen. Para la instalació[n, pinche aquí: https://test.chinesetest.cn:3616](https://test.chinesetest.cn:36165/client.html)5/client.html

**Nota**: Después de descargar, descomprima y ejecute ExamClient.exe. Si el ExamClient no se abre, descargue e instale el archivo de dependencia del cliente (client dependency file) e intente nuevamente.

**Simulación de examen:** Para conocer la estructura del examen, se puede realizar una simulación ante del examen. Ese examen se puede encontrar en la misma aplicación, o entrar en https://test.chinesetest.cn:36165/?p=9999903

**Aplicación Zoom:** Para realizar el examen, es necesario instalar una aplicación de videoconferencia para la comunicación con el profesor. En nuestro centro utilizamos Zoom para este proceso, puede descargar e instalarlo antes del examen, a través de: https://us04web.zoom.us/download

Se requiere entrar en el espacio que realizará el examen con una hora de anticipación, colocar el móvil a la espalda en el lado izquierdo o derecho, a un metro de distancia, ver siguiente imagen:

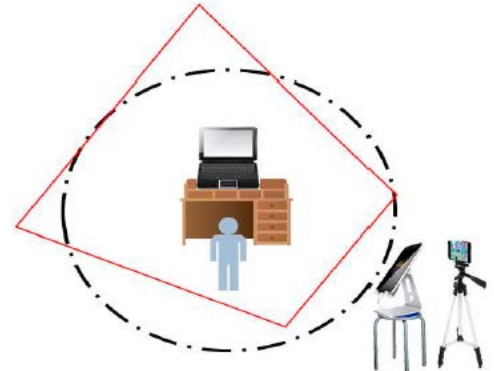

• Se requiere entrar en el lugar de examen con una hora de anticipación, colocar el móvil a la espalda en el lado izquierdo o derecho, a un metro de distancia, para que el profesor pueda verlo.

• Activar wifi del móvil y ponerlo en modo avión

• Asegurar que el móvil tenga suficiente batería durante todo el examen

**Webcam**: HD (más de 300,000 píxeles), se requiere buena iluminación de la habitación para \* que se vea bien a través de la webcam.

En caso de usar la cámara de móvil, instale la aplicación indicada por el centro de examen.

**Auricular**: Con buena sonoridad y con buen aislamiento.